# **Examen de Computación 1**

### **Ejercicio 1 (20 puntos)**

a) (10 puntos) Escriba el código de Octave que utilice la función inv() para resolver el siguiente sistema de ecuaciones lineales:

 $\int_{0}^{x+2y} 5x+3y=6$ *x*+2 *y*=1

Solución:

**A = [1 2; 5 3]; b = [1; 6]**  $x = inv(A)*b$ 

b) (10 puntos) Escriba el código Octave para resolver el sistema de la parte a) utilizando división matricial por la izquierda.

```
Solución:
                      A = [1 2; 5 3];
                      b = [1; 6]
                      \mathbf{x} = \mathbf{A} \mathbf{b}
```
### **Ejercicio 2 (20 puntos)**

a) (10 puntos) Escriba el código Octave que calcule el promedio de una matriz de números reales utilizando la estructura *for*.

```
Solución:
      A = [2.3 7.8 6.5 1.7 1.4
            4.6 8.7 9.5 2.3 3.6;
            4.4 1.5 2.7 2.3 4.0;
            8.9 7.2 2.2 1.9 4.5];
      suma = 0;
      [filas, columnas] = size(A);for i = 1: filas
       for j = 1:columnas
         suma = suma + A(i, i);
        endfor
      endfor
      promedio = suma/(filas * columnas)
```
b) (10 puntos) Escriba el código Octave que calcule el promedio de una matriz de números reales de la parte a) utilizando la estructura *while*.

```
Solución:
      A = 7.378651714 4.6 8.7 9.5 2.3 3.6;
            4.4 1.5 2.7 2.3 4.0;
            8.9 7.2 2.2 1.9 4.5];
      suma = 0;
      promedio = 0;
      [filas, columnas] = size(A);
      i = 1;
      j = 1;while i < filas
        while j < columnas
        suma = suma + A(i, j);
        j = j + 1; endwhile
       i = i + 1;endwhile
```
promedio = suma/(filas \* columnas);

#### **Ejercicio 3 (20 puntos)**

Escriba en Octave una función iterativa *esPrimo*, que verifique si un numero natural es primo (devuelva 1) o no (devuelva 0).

Solución:

```
function y = e^{\frac{1}{2}}if n == 1y = 1;
 else
  parar = false;
 i = 2:
 while \simparar && i \leq n
   if rem(n, i) == 0 parar = true;
    else
    i = i + 1; endif
  endwhile
  if parar
  y = 0;
  else
  y = 1;
  endif
endif
endfunction
```
# **Ejercicio 4 ( Múltiple opción, 20 puntos. Opción correcta puntúa 2,5 ptos., incorrecta -0,625 ptos.) 1) ¿Qué comando se utiliza en Octave para borrar una ventana de comandos?** a) clear b) close all c) <mark>clc</mark> that is a state of the contract of the contract of the contract of the contract of the contract of the contract of the contract of the contract of the contract of the contract of the contract of the contract of th d) clear all **2) ¿Cuál sería la salida del siguiente código Octave (en la ventana de comandos)?: A = [0 1; 1 0]; B=2; C = A + B** a) [1 2; 4 5] b)  $[23; 32]$   $\vert$  **X** c) [3 2; 3 2] d) [3 2; 2 3] **3) ¿Cuál sería la salida del siguiente código Octave (en la ventana de comandos)?: a = [1 0 2]; b = [3 0 7]; c=a.\*b;** a) [2 0 21] b)  $[3014]$  X c) [14 0 3] d) [7 0 3] **4) ¿Cuál sería la salida del siguiente código Octave (en la ventana de comandos)?: a=1:5; c=a.^2** a) [1 25] b) [1 2 3 4 5] c) [25 16 9 4 1] d)  $[1\ 4\ 9\ 16\ 25]$   $\overline{\text{X}}$ **5) ¿Cuál sería la salida del siguiente código Octave (en la ventana de comandos)?:A = [1,1,0,0]; B = [1;2;3;4]; C=A\*B** a) 0 b) [1 0 0 0] c) 3  $\overline{\text{S}}$ d) [1 2 0 0] **6) ¿Cuál sería la salida del siguiente código Octave (en la ventana de comandos)?: A = [1 2;3 4]; C = A^2** a)  $[7\ 10; 15\ 22]$  X b) [1 4; 9 16] c) [16 9; 4 1] d) [22 15; 10 7] **7) ¿Como se puede representar el siguiente polinomio en Octave?: 3x<sup>5</sup> + x<sup>2</sup> + 6** a)  $[3,0,0,1,0,6]$   $\overline{X}$ b) [3,1,6] c) [3;0;0;1;0;6] d) [6,0,1,0,0,3] **8) ¿Cuál será el resultado del siguiente bloque de código?: P=[1 3 2]; r=roots(P);** a)  $r=[-2,-2]$ b) r=[-2 -1] c) Error d)  $r = -2$  -1 X

# **Ejercicio 5 (Verdadero/Falso, 20 puntos. Cada respuesta correcta puntua 2 ptos.)**

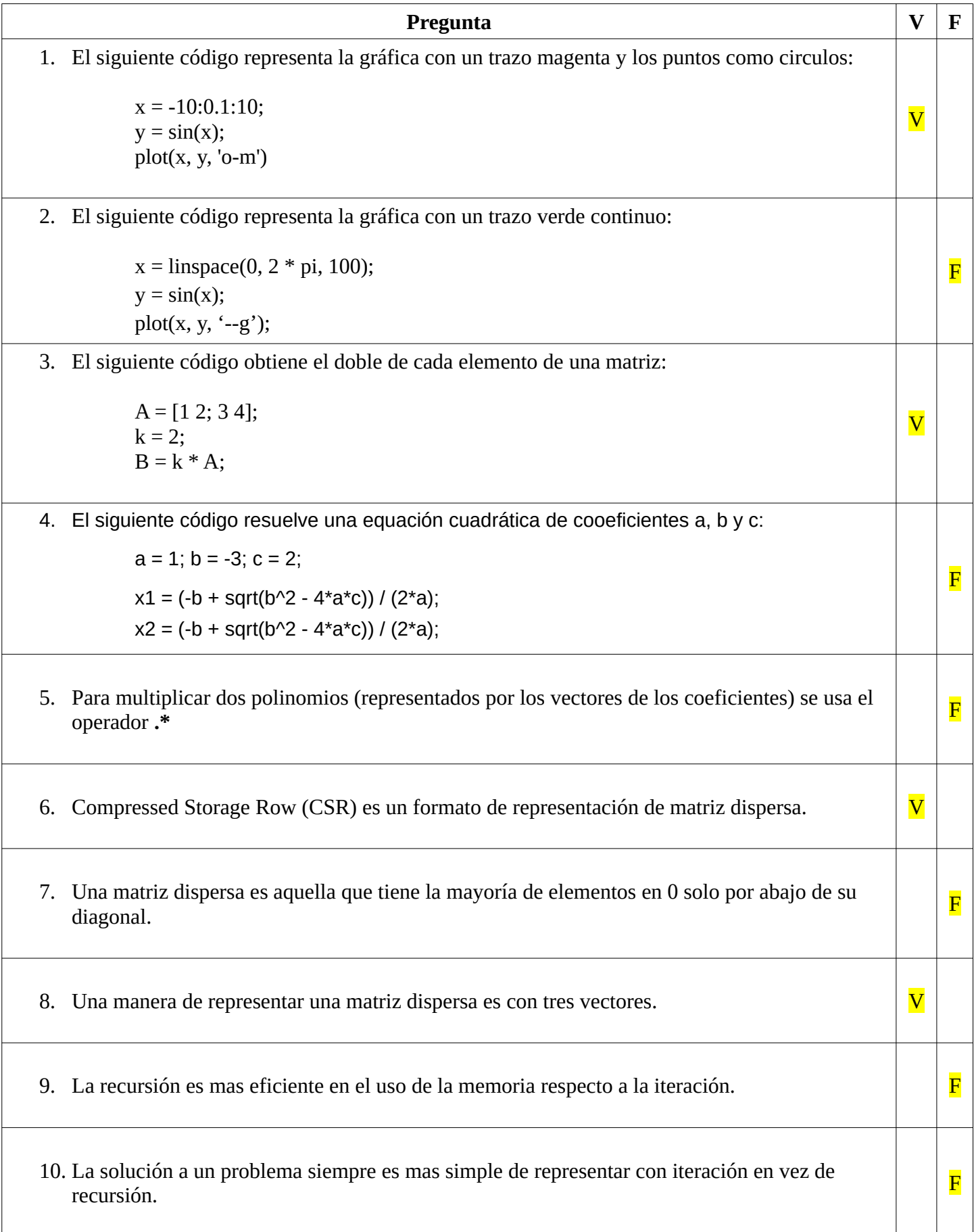